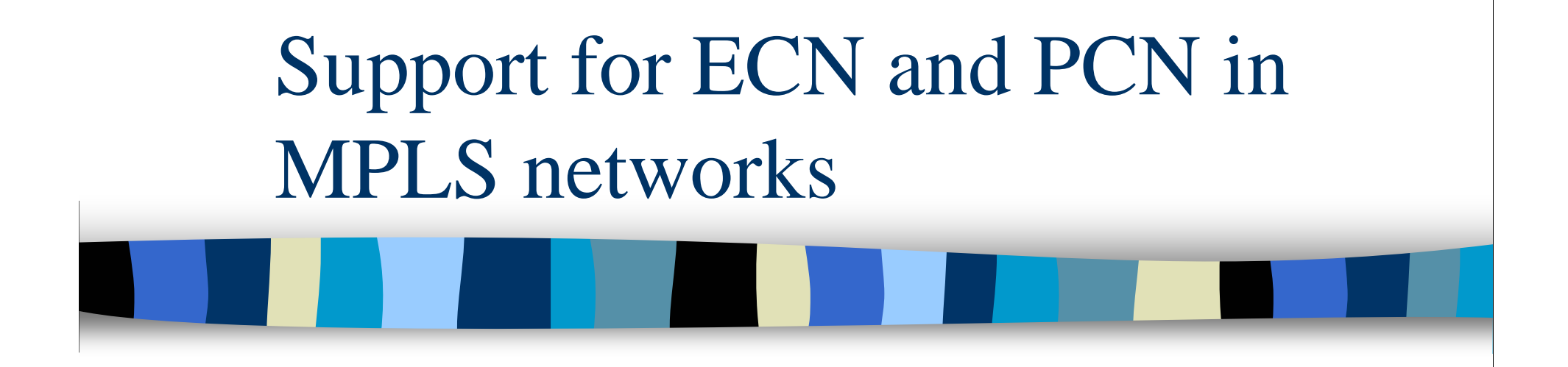

draft-davie-ecn-mpls-01.txt

Bruce DavieCisco Systems

Bob BriscoeJune TayBT Research

### Problem Overview

### ■ ECN (RFC 3168) encodes 3 states in 2 bits

- –ECT, not ECT, CE
- –ECN nonce uses up the extra codepoint
- MPLS header has only 3 bits (EXP field) suitable for this purpose
- EXP values widely used for Diffserv
- Even stealing one bit for ECN would be tough

## Overview of proposal

### ■ Don't define a bit, use a codepoint (or 2)

- – Given < 8 codepoints in use, can add ECN capability for any single PHB by using one more codepoint
- "Original" codepoint means "PHB X, not-CE", new codepoint means "PHB X AND CE"
- **Handle ECT at egress** 
	- If IP header is ECT: Copy MPLS CE state to IP header
	- If IP header is not-ECT: drop packet if MPLS EXP codepoint is CE
- **Permissive approach** 
	- Other uses of EXP permitted

### Changes in new (-01) version

- Remove dependency on PCN
	- There as an example only
- Corrected reference to [Shayman00]
	- Our encoding proposal quite similar to his
- Copying ECN information to exposed header on egress (pop) is not mandatory
- Crossing from ECN-enabled to ECN-disabled domain is addressed
- Typos, nits

### Summary

- Increased interest in ECN (& PCN) combined with widespread use of MPLS & Diffserv, motivates a solution to ECN support in MPLS
	- –Real impediment to ECN deployment otherwise
- One extra codepoint is enough for ECN
- Approach is consistent with prior ECN-MPLS drafts and with RFCs 3168 (ECN) and 3270 (MPLS-Diffserv)
- TSVWG seems appropriate home for this draft
	- and the state of the Needs ECN expertise
	- and the state of the ECN deployment benefits from draft

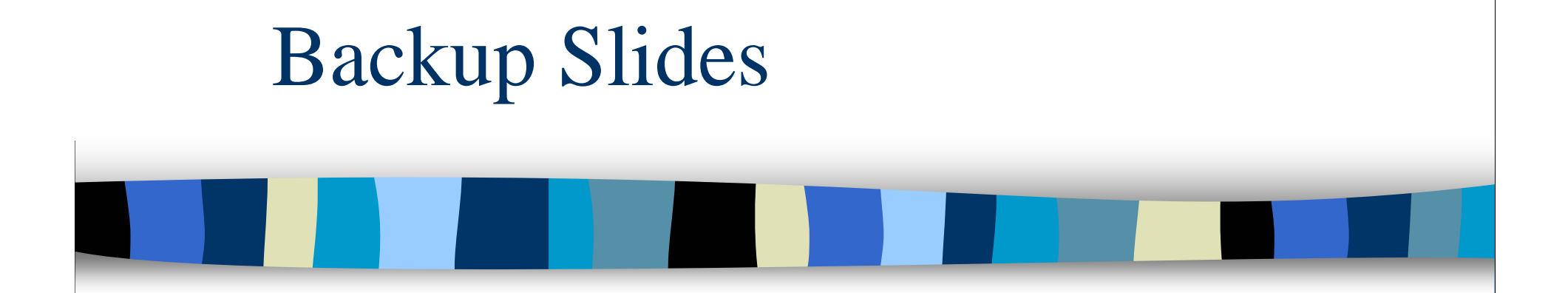

### Issues addressed in -01

- When leaving an MPLS domain, we don't insist the ECN information be propagated back to IP header
	- – You could imagine using ECN to control congestion purely in the MPLS cloud - this is up to the operator
- When crossing from ECN-enabled domain to ECN-disabled domain, need to check the ECN state and drop if packet is not-ECT AND congestion-marked
	- This implies peeking below MPLS label at an MPLS-labelled interconnect point

# Prior Work

- **Service Service**  Floyd, Ramakrishnan & Davie,1999
	- draft-ietf-mpls-ecn-00.txt
	- Encoded 3 states in 1 bit (!) by overloading Not-ECT and CE
	- Would drop ECT packets that experienced congestionmarking twice
- Shayman, 2000
	- draft-shayman-mpls-ecn-00.txt
	- Encodes only CE state in EXP (hence may mark non-ECT packets)
	- Figures out the "right thing" at egress
	- Adds explicit signaling from egress to ingress
- **RFC 3270** 
	- Defines usage of 3-bit MPLS EXP field for Diffserv
	- Does not preclude other uses of the field

### Example

- Suppose we want to add ECN to just one PHB (e.g. a "premium" data class, AF11)
- Suppose  $EXP=010$  is used for  $AF11$ , and that EXP values of 000, 001, 100 are in use for some other PHBs
- We add ECN support to AF11 traffic only, defining EXP=101 to be the "CE" codepoint for AF11
- **Encaps/decaps rules on next slide:**

### See RFC 3270Not AF11AF11 & 101 (CE) **CE** AF11 & 010 (CE)ECTAF11 & 010 (CE)**ECT** IP MPLS Ingress (push)Example (cont.)

**Service Service** 

### Egress (pop)Other | Any See RFC 3270**EXP** 101101101 (CE)010 (CE) MPLSCE**CE ECT**  drop **ECT**  CEAny IP(in) IP (in)IP (out)

 In this example, 010 is the "Not CE" codepoint and 101 is the "CE" codepoint and all other codepoints/PHBsdo not support ECN

■ Note that ECN nonce propagates through the MPLS domain

# Deployment

- Can create an ECN-enabled MPLS domain by enabling ECN-aware push/pop behavior at ingress/egress
	- and the state of the state All ingress/egress routers MUST be enabled before any ECN core behavior is enabled
- **ECN behavior can be added one core** router at a time

### Tunneling & RFC3168

- Subtle difference between this draft and "full" functionality" tunnel mode of RFC3168
	- RFC3168 does not copy CE state to outer header at ingress; this draft does
- We prefer to copy CE state to enable marking that depends on current state (useful for PCN)
- Authors of 3168 agree it makes no difference for ECN
	- $-$  IT VOI If you don't like copying info to outer header, don't! (the limited functionality model)

### PCN support

**Just like ECN, but more codepoints** 

- E.g. Add PCN to one PHB by allocating 3 codepoints to that PHB
	- –Not marked (NM)
	- –Admission-marked (AM)
	- –Pre-emption marked (PM)
- Rules for pushing/popping headers are similar to ECN